# **Multinomial Logit Models - Overview**

Richard Williams, University of Notre Dame, [https://www3.nd.edu/~rwilliam/](http://www3.nd.edu/%7Erwilliam/) Last revised March 6, 2021

This is adapted heavily from Menard's Applied Logistic Regression analysis; also, Borooah's Logit and Probit: Ordered and Multinomial Models; Also, Hamilton's Statistics with Stata, Updated for Version 7.

When categories are unordered, Multinomial Logistic regression is one often-used strategy. Mlogit models are a straightforward extension of logistic models.

Suppose a DV has M categories. One value (typically the first, the last, or the value with the most frequent outcome of the DV) is designated as the reference category. (Stata's mlogit defaults to the most frequent outcome, which I personally do not like because different subsample analyses may use different baseline categories). The probability of membership in other categories is compared to the probability of membership in the reference category.

For a DV with M categories, this requires the calculation of M-1 equations, one for each category relative to the reference category, to describe the relationship between the DV and the IVs.

Hence, if the first category is the reference, then, for  $m = 2, ..., M$ ,

$$
\ln \frac{P(Y_i = m)}{P(Y_i = 1)} = \alpha_m + \sum_{k=1}^{K} \beta_{mk} X_{ik} = Z_{mi}
$$

Hence, for each case, there will be M-1 predicted log odds, one for each category relative to the reference category. (Note that when m = 1 you get  $ln(1) = 0 = Z_{11}$ , and  $exp(0) = 1$ .)

When there are more than 2 groups, computing probabilities is a little more complicated than it was in logistic regression. For  $m = 2, ..., M$ ,

$$
P(Y_i = m) = \frac{\exp(Z_{mi})}{1 + \sum_{h=2}^{M} \exp(Z_{hi})}
$$

For the reference category,

$$
P(Y_i = 1) = \frac{1}{1 + \sum_{h=2}^{M} \exp(Z_{hi})}
$$

In other words, you take each of the M-1 log odds you computed and exponentiate it. Once you have done that the calculation of the probabilities is straightforward.

Note that, when  $M = 2$ , the mlogit and logistic regression models (and for that matter the ordered logit model) become one and the same.

We'll redo our Challenger example, this time using Stata's mlogit routine. In Stata, the most frequent category is the default reference group, but we can change that with the basecategory option, abbreviated b:

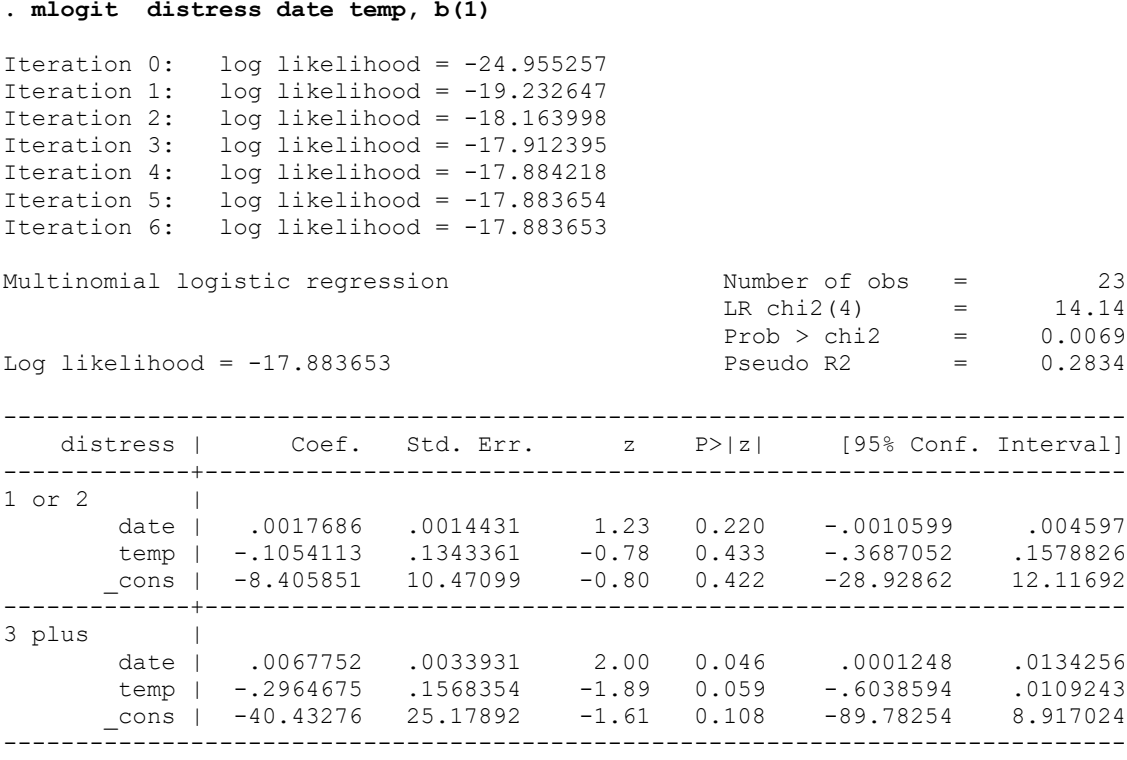

(Outcome distress==none is the comparison group)

For group 2 (one or two distress incidents), the coefficients tell us that lower temperatures and higher dates increase the likelihood that you will have one or two distress incidents as opposed to none. We see the same thing in group 3, but the effects are even larger.

To have Stata compute the Z values and the predicted probabilities of being in each group:

```
. predict z2, xb outcome(2)
. predict z3, xb outcome(3)
. * You could predict z1 – but it would be 0 for every case!
```
**. predict mnone monetwo mthreeplus, p**

|       | flight          | temp | date | distress   | z <sub>2</sub> | z3          | mnone      | monetwo  | mthree~s |
|-------|-----------------|------|------|------------|----------------|-------------|------------|----------|----------|
| $1$ . | $STS-1$         | 66   | 7772 | none       | $-1.6178$      | $-7.342882$ | .8340411   | .1654192 | .0005398 |
| 2.    | $STS-2$         | 70   | 7986 | $1$ or $2$ | $-1.660975$    | $-7.078863$ | .8397741   | .1595182 | .0007077 |
| 3.    | $STS-3$         | 69   | 8116 | none       | $-1.325651$    | $-5.901621$ | .7884166   | .209427  | .0021563 |
| 4.    | $STS-4$         | 80   | 8213 |            | $-2.313626$    | $-8.505571$ | .9098317   | .0899842 | .0001841 |
| 5.    | $STS-5$         | 68   | 8350 | none       | $-18063986$    | $-4.019761$ | .6828641   | .3048736 | .0122624 |
| 6.    | $STS-6$         | 67   | 8494 | $1$ or $2$ | $-.4463157$    | $-2.747666$ | .5868342   | .3755631 | .0376027 |
| 7.    | $STS-7$         | 72   | 8569 | none       | $-.8407306$    | $-3.721865$ | .6870095   | .2963726 | .0166179 |
| 8.    | $STS-8$         | 73   | 8642 | none       | $-.8170375$    | $-3.523744$ | .6797047   | .3002516 | .0200437 |
| 9.    | $STS-9$         | 70   | 8732 | none       | $-.3416339$    | $-2.024575$ | .5426942   | .385643  | .0716627 |
| 10.   | STS 41-B        | 57   | 8799 | $1$ or $2$ | 1.147206       | 2.28344     | .0716345   | .2256043 | .7027612 |
| 11.   | $STS 41-C$      | 63   | 8862 | 3 plus     | .6261569       | .9314718    | .184889    | .345818  | .469293  |
| 12.   | $STS 41-D$      | 70   | 9008 | 3 plus     | .1464868       | $-.154624$  | .3317303   | .384064  | .2842057 |
| 13.   | $STS$ 41-G      | 78   | 9044 | none       | $-0.6331355$   | $-2.282458$ | .6123857   | .3251306 | .0624836 |
| 14.   | $STS 51-A$      | 67   | 9078 | none       | .5865193       | 1.209041    | .1626547   | .2924077 | .5449376 |
| 15.   | $STS 51-C$      | 53   | 9155 | 3 plus     | 2.198456       | 5.881276    | .0027153   | .0244682 | .9728165 |
| 16.   | $STS 51-D$      | 67   | 9233 | 3 plus     | .8606451       | 2.259195    | .0772794   | .1827414 | .7399792 |
| 17.   | $STS 51-B$      | 75   | 9250 | 3 plus     | .0474203       | .0026329    | .32774     | .3436559 | .3286041 |
| 18.   | $STS 51-G$      | 70   | 9299 | 3 plus     | .6611357       | 1.816955    | .11001     | .2130884 | .6769016 |
| 19.   | $STS 51-F$      | 81   | 9341 | $1$ or $2$ | $-.424109$     | $-1.159631$ | .5081418   | .3325039 | .1593543 |
| 20.   | $STS$ $51-T$    | 76   | 9370 | $1$ or $2$ | .1542354       | .5191875    | .259914    | .3032586 | .4368274 |
| 21.   | $STS 51-J$      | 79   | 9407 | none       | $-.096562$     | $-.1195333$ | .3577449   | .3248158 | .3174394 |
| 22.   | $STS 61-A$      | 75   | 9434 | 3 plus     | .3728341       | 1.249267    | .1683607   | .2444334 | .5872059 |
| 23.   | $STS 61-B$      | 76   | 9461 | $1$ or $2$ | .3151737       | 1.135729    | .1823506   | .249911  | .5677384 |
| 24.   | $STS 61-C$      | 58   | 9508 | 3 plus     | 2.295699       | 6.790579    | .0011107   | .0110305 | .9878589 |
| 25.   | <b>STS 51-L</b> | 31   | 9524 |            | 5.1701         | 14.90361    | $3.37e-07$ | .0000593 | .9999404 |

**. list flight temp date distress z2 z3 mnone monetwo mthreeplus**

To verify that Stata got it right, note that

 $Z_{2i} = -8.4059 - 10541*Temp + .001769*Date$ 

 $Z_{3i} = -40.433 - 0.29647*Temp + 0.006775*Date.$ 

Hence, for flight 13, where  $Temp = 78$  and  $Date = 9044$ , we get

 $Z_2$  = -8.4059 -.10541\*78 + .001769\*9044 = -.629  $Z_3 = -40.433 - 0.29647*78 + 0.006775*9044 = -2.2846$ 

In each case, the negative numbers tell us flight 13 was more likely to fall in the reference category. From these numbers, we can compute that, for Flight 13,

$$
P(Y_i = 1) = \frac{1}{1 + \sum_{h=2}^{M} \exp(Z_{hi})} = \frac{1}{1 + \exp(-.629) + \exp(-2.2846)} = .6116
$$
  

$$
P(Y_i = 2) = \frac{\exp(Z_{1i})}{1 + \sum_{h=2}^{M} \exp(Z_{hi})} = \frac{\exp(-.629)}{1 + \exp(-.629) + \exp(-2.2846)} = .326
$$
  

$$
P(Y_i = 3) = \frac{\exp(Z_{2i})}{1 + \sum_{h=2}^{M} \exp(Z_{hi})} = \frac{\exp(-2.2846)}{1 + \exp(-.629) + \exp(-2.2846)} = .0623
$$

These numbers are similar to what we got with the ordinal regression. If we do similar calculations for Challenger, we get  $P(Y = 1) = .0005367$ ,  $P(Y = 2) = .0000593$ ,  $P(Y = 3) =$ .9999404.

So, in this case, both the multinomial and ordinal regression approaches produce virtually identical results, but the ordinal regression model is somewhat simpler and requires the estimation of fewer parameters. Note too that in the Ordered Logit model the effects of both Date and Time were statistically significant, but this was not true for all the groups in the Mlogit analysis; this probably reflects the greater efficiency of the Ordered Logit approach. Particularly in a model with more X variables and/or categories of Y, the ordinal regression approach would be simpler and hence preferable, provided its assumptions are met.

In short, the models get more complicated when you have more than 2 categories, and you get a lot more parameter estimates, but the logic is a straightforward extension of logistic regression.

Closing Comments. A few other things you may want to consider:

- You may want to combine some categories of the DV, partly to make the analysis simpler, and partly because the number of cases in some categories may be very small. Remember, the more categories you have, the more parameters you will estimate, and the more difficult it may be to get significant results. It is simplest, of course, to only have two categories, but you'll have to decide whether or not that is justified for your particular problem.
- Make sure you understand what the reference category is, since different programs do it differently. You may need to recode the variable if there is no other way of changing the reference category. However, in Stata, you can just use the b option; b is short for baseoutcome. I usually choose b(1).
- If the DV is ordinal, other techniques may be appropriate and more parsimonious.

### Appendix A: Adjusted Predictions and Marginal Effects for Multinomial Logit Models

We can use the exact same commands that we used for  $\text{ologit}$  (substituting mlogit for ologit of course). Since there is nothing new here I will simply give the commands and output. Make sure you understand what is happening at each step. If you compare with the earlier ologit handout, you'll see that results are not identical but (at least for this example) are pretty similar.

```
. * Appendix A: Adjusted predictions & Marginal effects
. * Requires Stata 14+
. webuse nhanes2f, clear
. keep if !missing(diabetes, black, female, age)
(2 observations deleted)
. label define black 0 "nonBlack" 1 "black"
. label define female 0 "male" 1 "female"
. label values black black
. label values female female
. mlogit health i.female i.black c.age, nolog b(1)
Multinomial logistic regression and Number of obs = 10,335
LR \text{ chi2 (12)} = 1821.98Prob > chi2 = 0.0000
Log likelihood = -14853.408 Pseudo R2 = 0.0578
------------------------------------------------------------------------------
 health | Coef. Std. Err. z P>|z| [95% Conf. Interval]
-------------+----------------------------------------------------------------
poor | (base outcome)
-------------+----------------------------------------------------------------
fair |
     female |
     female | .3712131 .0894146 4.15 0.000 .1959637 .5464626
 |
      black |
     black | -.4491975 .1173988 -3.83 0.000 -.6792949 -.2191
 age | -.0208594 .0034329 -6.08 0.000 -.0275878 -.0141309
 _cons | 1.927039 .2153915 8.95 0.000 1.504879 2.349198
  -------------+----------------------------------------------------------------
average |
     female |
              female | .276952 .0844963 3.28 0.001 .1113424 .4425616
 |
      black |
     black | -.7897314 .1129536 -6.99 0.000 -1.011116 -.5683463
      age | -.0505401 .003225 -15.67 0.000 -.056861 -.0442191<br>cons | 4.160382 .2008492 20.71 0.000 3.766724 4.554039
       _cons | 4.160382 .2008492 20.71 0.000 3.766724 4.554039
      -------------+----------------------------------------------------------------
good |
     female |
     female | .2296885 .0871759 2.63 0.008 .0588268 .4005502
 |
      black |
 black | -1.425797 .1260638 -11.31 0.000 -1.672878 -1.178716
 age | -.0715066 .0032844 -21.77 0.000 -.0779439 -.0650693
       _cons | 5.093431 .2019058 25.23 0.000 4.697703 5.489159
```
-------------+----------------------------------------------------------------

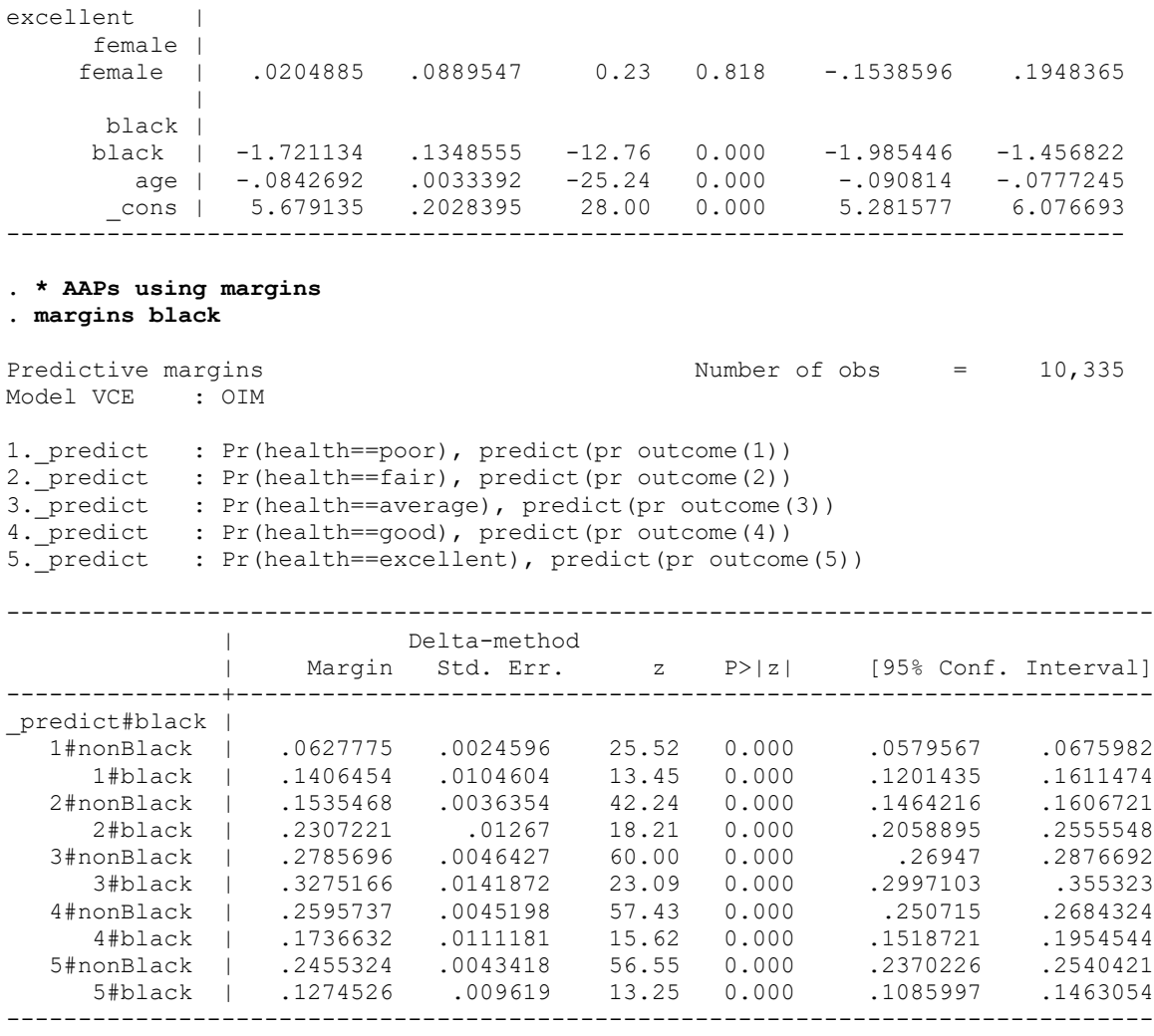

**. \*spost13**

```
. mtable, at(black = (0 1))
```
Expression: Pr(health), predict(outcome())

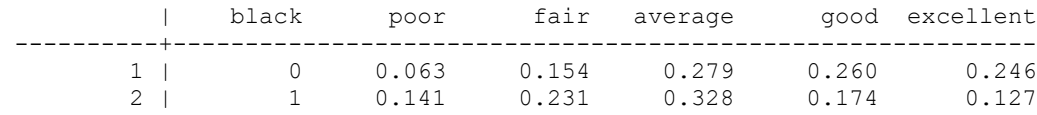

Specified values where .n indicates no values specified with at()

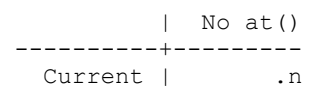

**. \* AMEs using margins . margins, dydx(black)** Average marginal effects Number of obs = 10,335 Model VCE : OIM dy/dx w.r.t. : 1.black 1.\_predict : Pr(health==poor), predict(pr outcome(1)) 2.\_predict : Pr(health==fair), predict(pr outcome(2)) 3.\_predict : Pr(health==average), predict(pr outcome(3)) 4.\_predict : Pr(health==good), predict(pr outcome(4)) 5.\_predict : Pr(health==excellent), predict(pr outcome(5)) ------------------------------------------------------------------------------ | Delta-method  $| z \rangle = | z |$  [95% Conf. Interval] -------------+---------------------------------------------------------------- 1.black |<br>| predict | \_predict | 1 | .077868 .010746 7.25 0.000 .0568062 .0989297 2 | .0771753 .0131821 5.85 0.000 .0513389 .1030118 3 | .048947 .0149289 3.28 0.001 .0196868 .0782072 4 | -.0859105 .0120031 -7.16 0.000 -.1094361 -.0623849 5 | -.1180798 .0105546 -11.19 0.000 -.1387665 -.0973931

Note: dy/dx for factor levels is the discrete change from the base level.

------------------------------------------------------------------------------

#### **. mtable, dydx(black)**

Expression: Marginal effect of Pr(health), predict(outcome())

 poor fair average good excellent ------------------------------------------------- 0.078 0.077 0.049 -0.086 -0.118

**. \* mtable**

**. mtable, at (black = (0 1) age = 20 ) at (black = (0 1) age = 47 ) at (black = (0 1) age = 74 ) dec(4)**

Expression: Pr(health), predict(outcome())

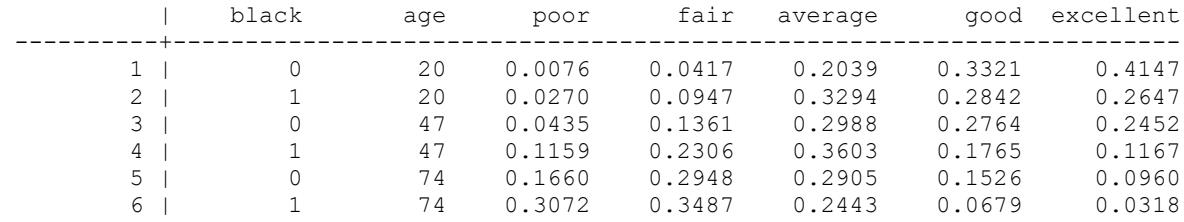

Specified values where .n indicates no values specified with at()

 | No at() ----------+--------- Current | .n

```
. quietly mtable, at (black = 0 age = 20 ) rown(20 year old white) dec(4)
. quietly mtable, at (black = 1 age = 20 ) rown(20 year old black) dec(4) below
. quietly mtable, at (black = 0 age = 47 ) rown(47 year old white) dec(4) below
. quietly mtable, at (black = 1 age = 47 ) rown(47 year old black) dec(4) below
. quietly mtable, at (black = 0 age = 74 ) rown(74 year old white) dec(4) below
. mtable, at (black = 1 age = 74 ) rown(74 year old black) dec(4) below
```
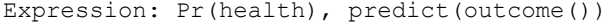

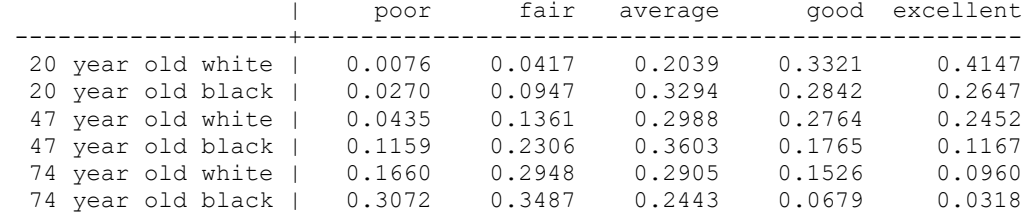

Specified values of covariates

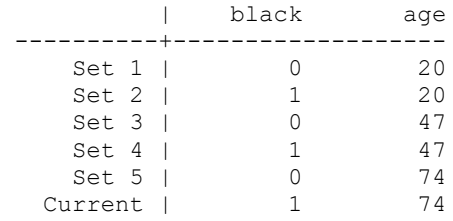

**\* Graphics using mgen**

```
* mgen for all groups pooled together
```
**mgen, at(age = (20(5)75)) stub(all)**

**list allpr1 allpr2 allpr3 allpr4 allpr5 allage in 1/15**

**line allpr1 allpr2 allpr3 allpr4 allpr5 allage, scheme(sj) name(pooled)**

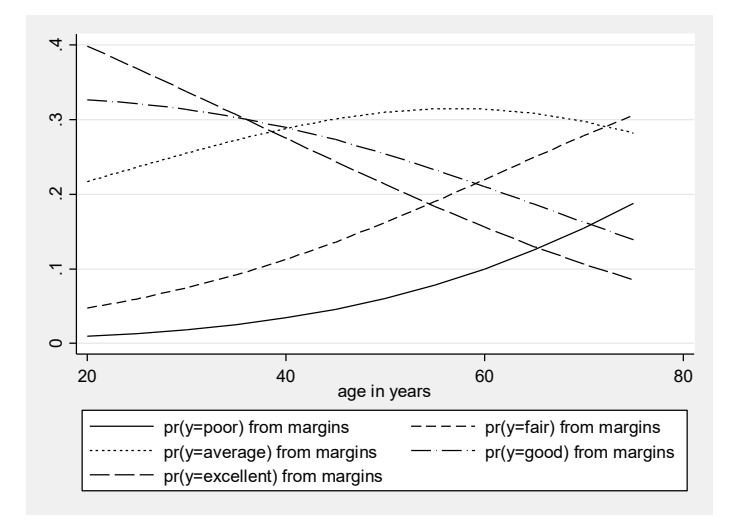

```
* mgen for groups
drop allpr1 - allCpr5
mgen, at(age = (20(5)75) black = 0) stub(wh) predn(whpr)
mgen, at(age = (20(5)75) black = 1) stub(bl) predn(blpr)
line whwhpr1 blblpr1 whwhpr5 blblpr5 whage, scheme(sj) name(byrace)
```
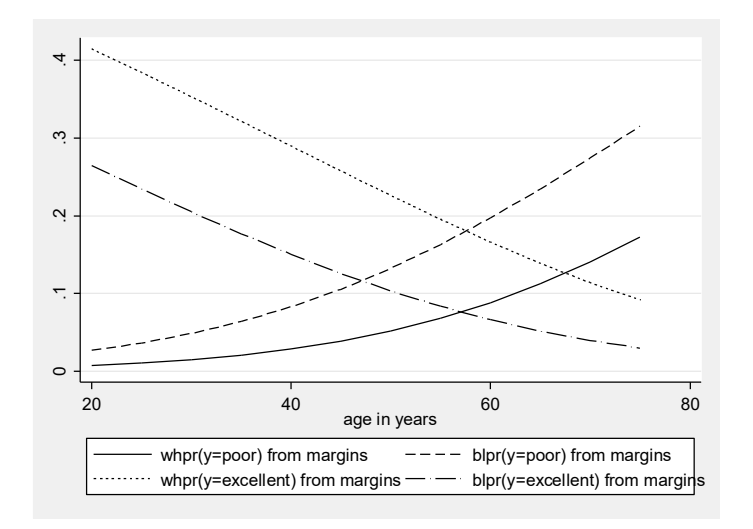

**. \* mchange**

### **. mchange black female age, stats(change start end) dec(5) delta(10)**

mlogit: Changes in  $Pr(y)$  | Number of obs = 10335

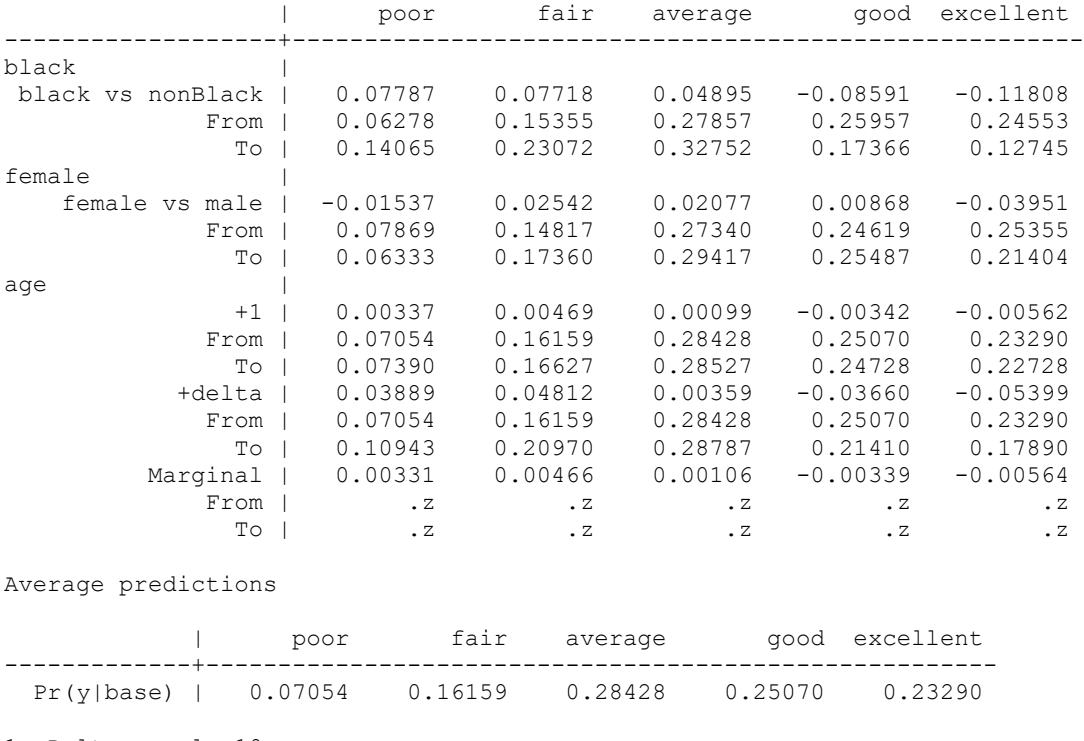

Expression: Pr(health), predict(outcome())

1: Delta equals 10.

If you are condemned to using Stata 13 or earlier you can similarly adapt the code that was given earlier for ologit.

## Appendix B: Using SPSS NOMREG for Multinomial Logistic Regression

Note: I have not used SPSS in years, but this code did work in the past and may or may not still work now.

```
NOMREG
```

```
 distress (base = first) WITH temp date
 /CRITERIA = CIN(95) DELTA(0) MXITER(100) MXSTEP(5) CHKSEP(20) LCONVERGE(0)
 PCONVERGE(1.0E-6) SINGULAR(1.0E-8)
 /MODEL
 /INTERCEPT = INCLUDE
 /PRINT = PARAMETER SUMMARY LRT
 /Save = ESTPROB (MLog) .
```
# **Nominal Regression**

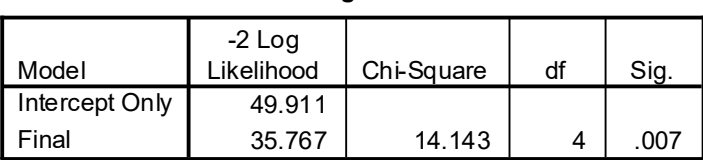

### **Model Fitting Information**

#### **Pseudo R-Square**

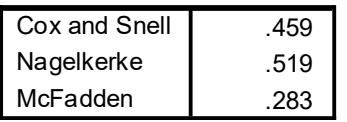

### **Likelihood Ratio Tests**

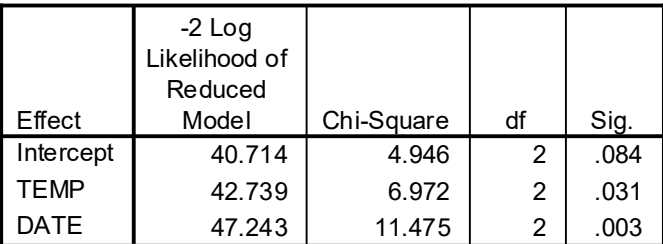

The chi-square statistic is the difference in -2 log-likelihoods between the final model and a reduced model. The reduced model is formed by omitting an effect from the final model. The null hypothesis is that all parameters of that effect are 0.

| <b>DISTRESS</b> thermal         |             |           |            |       |    |      |        | 95% Confidence Interval for<br>Exp(B) |             |
|---------------------------------|-------------|-----------|------------|-------|----|------|--------|---------------------------------------|-------------|
| distress incidents <sup>"</sup> |             | B         | Std. Error | Wald  | df | Sig. | Exp(B) | Lower Bound                           | Upper Bound |
| 2 1 or 2                        | Intercept   | $-8.4059$ | 10.471     | .644  |    | .422 |        |                                       |             |
|                                 | TEMP        | $-10541$  | .134       | .616  |    | .433 | .900   | .692                                  | 1.171       |
|                                 | <b>DATE</b> | .001769   | .001       | 1.502 |    | .220 | 1.002  | .999                                  | 1.005       |
| 3 3 plus                        | Intercept   | $-40.433$ | 25.179     | 2.579 |    | .108 |        |                                       |             |
|                                 | TEMP        | $-29647$  | .157       | 3.573 |    | .059 | .743   | .547                                  | 1.011       |
|                                 | <b>DATE</b> | .006775   | .003       | 3.987 |    | .046 | 1.007  | 1.000                                 | 1.014       |

**Parameter Estimates**

a. The reference category is: 1 none.

Because we included the parameter /Save = ESTPROB (MLog), we can also get the estimated probabilities for each case of falling into each of the three groups (again with the exception of the case we really want, case 25).

```
Formats mlog1_1 mlog2_1 mlog3_1 (f8.4).
List flight temp date distress mlog1_1 mlog2_1 mlog3_1 .
```
# **List**

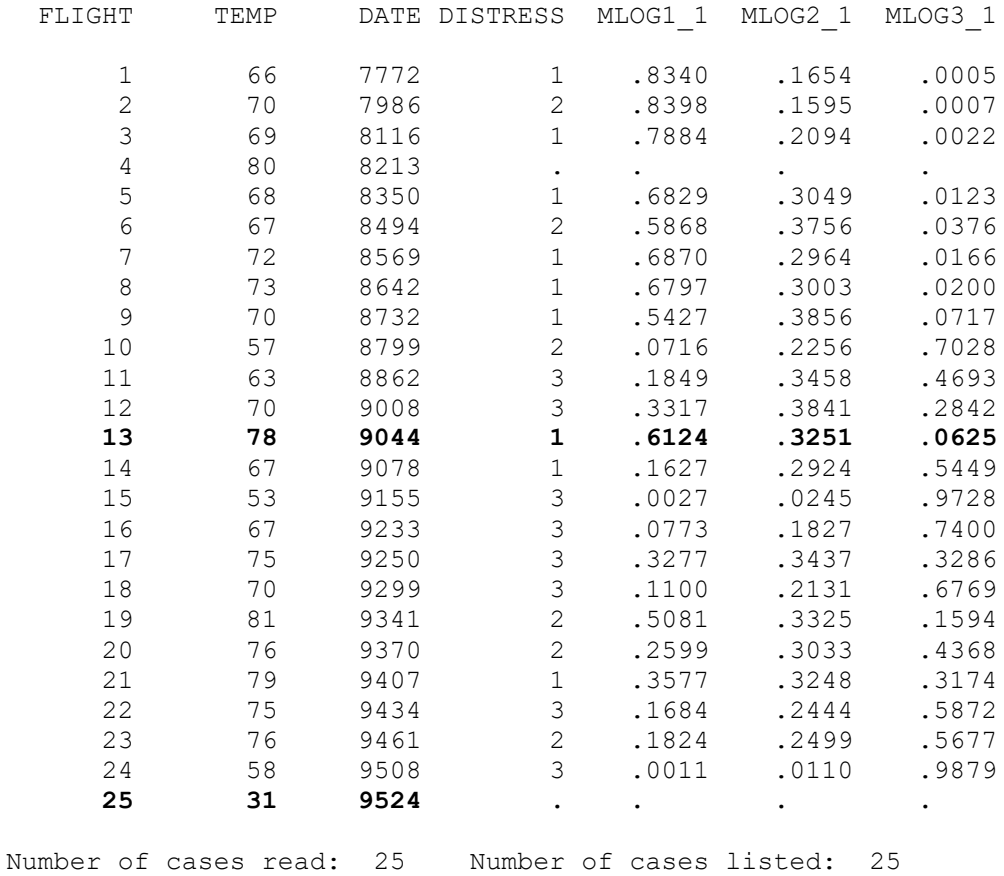